# Lecture 5 (?): Inside the processor

## Inside the processor

- how does the CPU work?
	- what operations can it perform?
	- how does it perform them? on what kind of data?
	- where are instructions and data stored?
- some short, boring programs to illustrate the basics
- a toy machine to try the programs
	- a program that simulates the toy machine
	- so we can run programs written for the toy machine
- computer architecture: real machines
- caching: making things seem faster than they are
- how chips are made
- Moore's Law
- von Neumann architecture
- Turing machines

## Block diagram of computer

- CPU can perform a small set of basic operations
	- arithmetic: add, subtract, multiply, divide, …
	- memory access: fetch data from memory, store results back in memory
	- decision making: compare numbers, letters, …, and decide what to do next according to result
	- control the rest of the machine
- operates by performing sequences of very simple operations very fast

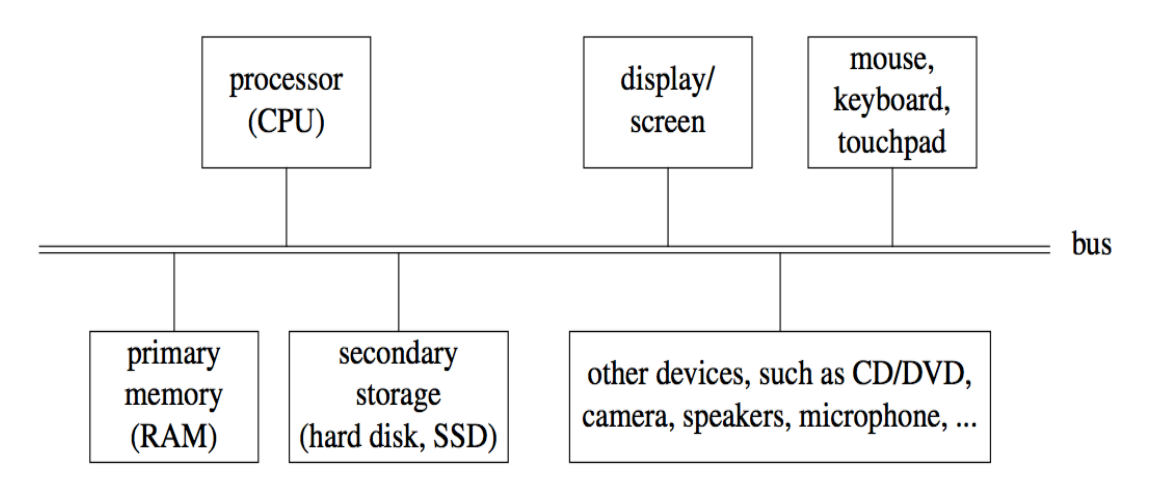

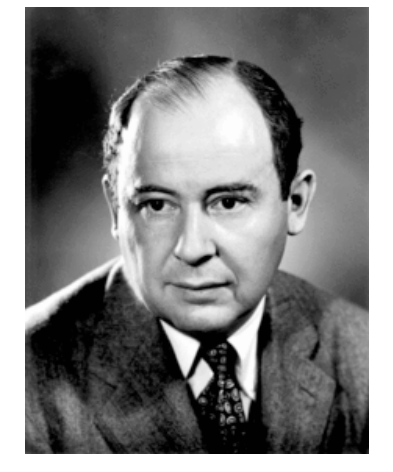

John von Neumann 1903-1957

## A simple "toy" computer (a "paper" design)

- repertoire ("instruction set"): a handful of instructions, including
	- $-$  GET a number from keyboard and put it into the accumulator
	- PRINT number that's in the accumulator (accumulator contents don't change)
	- **STORE** the number that's in the accumulator into a specific RAM location (accumulator doesn't change)
	- LOAD the number from a particular RAM location into the accumulator (original RAM contents don't change)
	- ADD the number from a particular RAM location to the accumulator value, put the result back in the accumulator (original RAM contents don't change)
	- **STOP** running: don't execute any more instructions
- each RAM location holds one number or one instruction
- CPU has one "accumulator" for arithmetic and input & output
	- a place to store one value temporarily
- execution: CPU operates by a simple cycle
	- FETCH: get the next instruction from RAM
	- DECODE: figure out what it does
	- EXECUTE: do the operation
	- go back to FETCH
- programming: writing instructions to put into RAM and execute

### Toy computer block diagram (non-artist's conception)

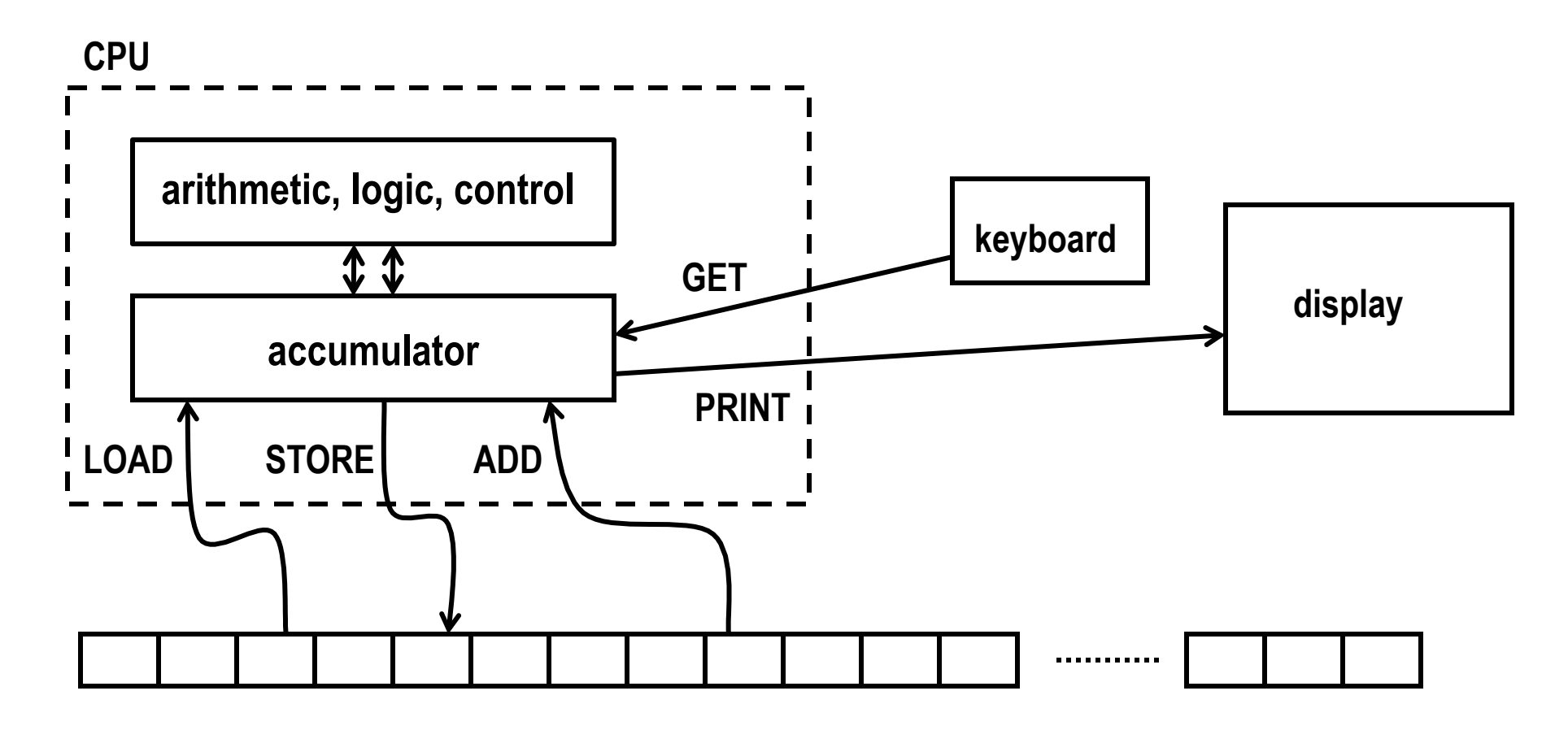

**Memory (RAM)**

## A program to print a number

### GET get a number from keyboard into accumulator PRINT print the number that's in the accumulator **STOP**

- convert these instructions into numbers
- put them into RAM starting at first location
- tell CPU to start processing instructions at first location
- CPU fetches GET, decodes it, executes it
- CPU fetches PRINT, decodes it, executes it
- CPU fetches STOP, decodes it, executes it

## Looping and testing and branching

- we need a way to re-use instructions
- add a new instruction to CPU's repertoire:
	- **GOTO** take next instruction from a specified RAM location instead of just using next location
- this lets us repeat a sequence of instructions indefinitely
- how do we stop the repetition?
- add another new instruction to CPU's repertoire:
	- **IFZERO** if accumulator value is zero, go to specified location instead of using next location
- these two instructions let us write programs that repeat instructions until a specified condition becomes true
- the CPU can change the course of a computation according to the results of previous computations

### Add up a lot of numbers and print the sum

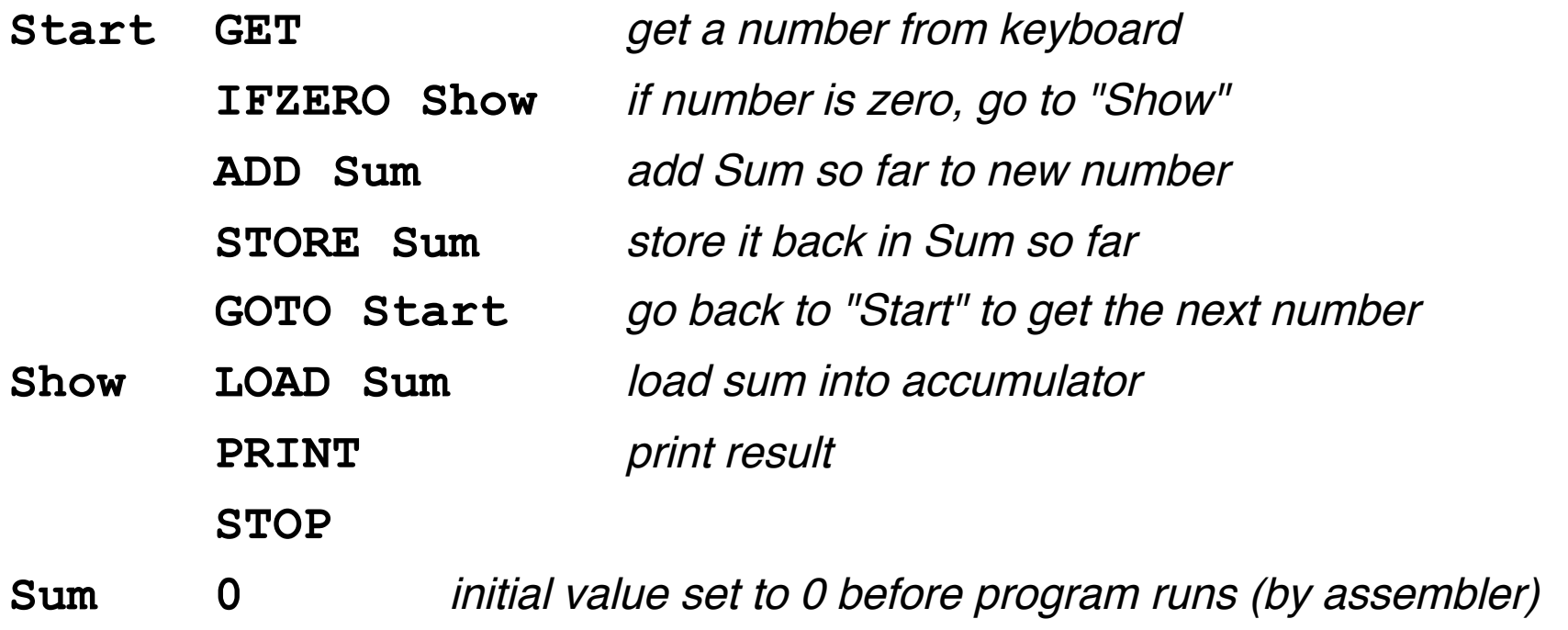

## Assembly languages and assemblers

- assembly language: instructions specific to a particular machine
	- X86 (PC) family; ARM (cellphones); Toys (COS 109, COS 126), ...
- assembler: a program that converts a program written in assembly language into numbers for loading into RAM
- handles clerical tasks
	- replaces instruction names (e.g., ADD) with corresponding numeric values
	- replaces labels (names for memory locations) with corresponding numeric values: location "Start" becomes 1, "Show" becomes 6, etc.
	- loads initial values into specified locations ("Sum" set to 0)
- each CPU architecture has its own instruction format and one (or more) assemblers

## A simulator for the toy computer

- simulator (a program) reads a program written for the toy computer
- simulates what the toy computer would do
- toy machine's instruction repertoire:

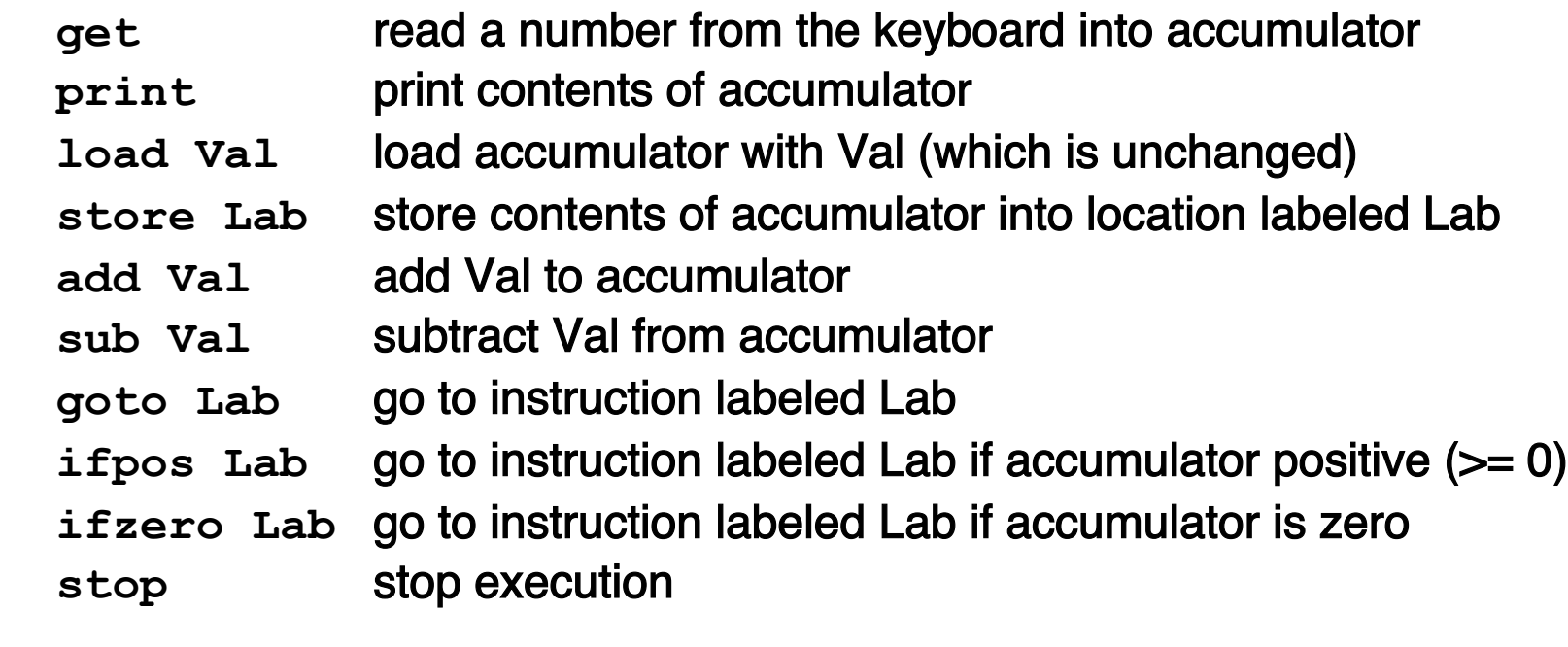

**M Num** before program runs, set this memory location to Num

 if Val is a name like Sum, it refers to a memory location with that label; if Val is a number like 17, that value is used literally

## Summary of how CPU operates

- each memory location holds an instruction or a data value (or part)
- instructions are encoded numerically (so they look the same as data)  $-$  e.g., GET = 1, PRINT = 2, LOAD = 3, STORE = 4, ...
- can't tell whether a specific memory location holds an instruction or a data value (except by context)
	- everything looks like numbers
- CPU operates by a simple cycle
	- FETCH: get the next instruction from memory
	- DECODE: figure out what it does
	- EXECUTE: do the operation move operands between memory and accumulator, do arithmetic, etc.
	- go back to FETCH

## Real processors

- multiple accumulators (called "registers")
- many more instructions, though basically the same kinds
	- arithmetic of various kinds and sizes (e.g., 8, 16, 32, 64-bit integers): add, subtract, etc., usually operating on registers
	- move data of various kinds and sizes load a register from value stored in memory store register value into memory
	- comparison, branching: select next instruction based on results of computation
		- changes the normal sequential flow of instructions
		- normally CPU just steps through instructions in successive memory locations
	- control rest of computer
- typical CPU repertoire: dozens to a few hundreds of instructions
- instructions and data usually occupy multiple memory locations
	- typically 2 8 bytes
- modern processors have multiple "cores" that are all CPUs on the same chip

## Fabrication: making chips

- grow layers of conducting and insulating materials on a thin wafer of very pure silicon
- each layer has intricate pattern of connections
	- created by complex sequence of chemical and photographic processes
- dice wafer into individual chips, put into packages
	- yield is less than 100%, especially in early stages
- how does this make a computer?
	- when conductor on one layer crosses one on lower layer, voltage on upper layer controls current on lower layer
	- this creates a transistor that acts as off-on switch that can control what happens at another transistor
- wire widths keep getting smaller: more components in given area
	- $-$  today  $\sim$ 0.01 micron = 10 nanometers
		- 1 micron == 1/1000 of a millimeter (human hair is about 100 microns)
	- eventually this will stop

### Moore's Law (1965, Gordon Moore, founder & former CEO of Intel)

- number of transistors on a chip doubles about every 18 months
	- and has done so since  $\sim$ 1961
- **consequences** 
	- cheaper, faster, smaller, less power use per unit
	- ubiquitous computers and computing

#### limits to growth

- fabrication plants now cost \$2-4B; most are outside US
- line widths are nearing fundamental limits
- complexity is increasing
- processors don't run faster
- speed of light limitations across chip area
- maybe some other technology will come along
	- atomic level; quantum computing
	- optical
	- biological: DNA computing

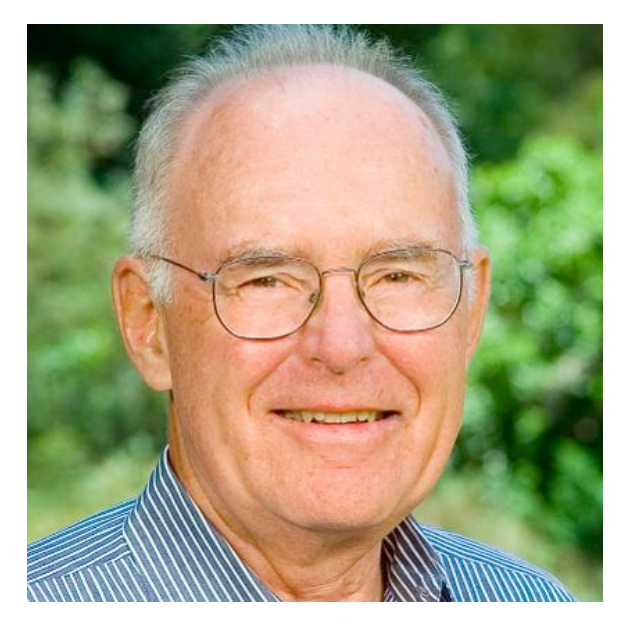

### Transistor counts and Moore's Law

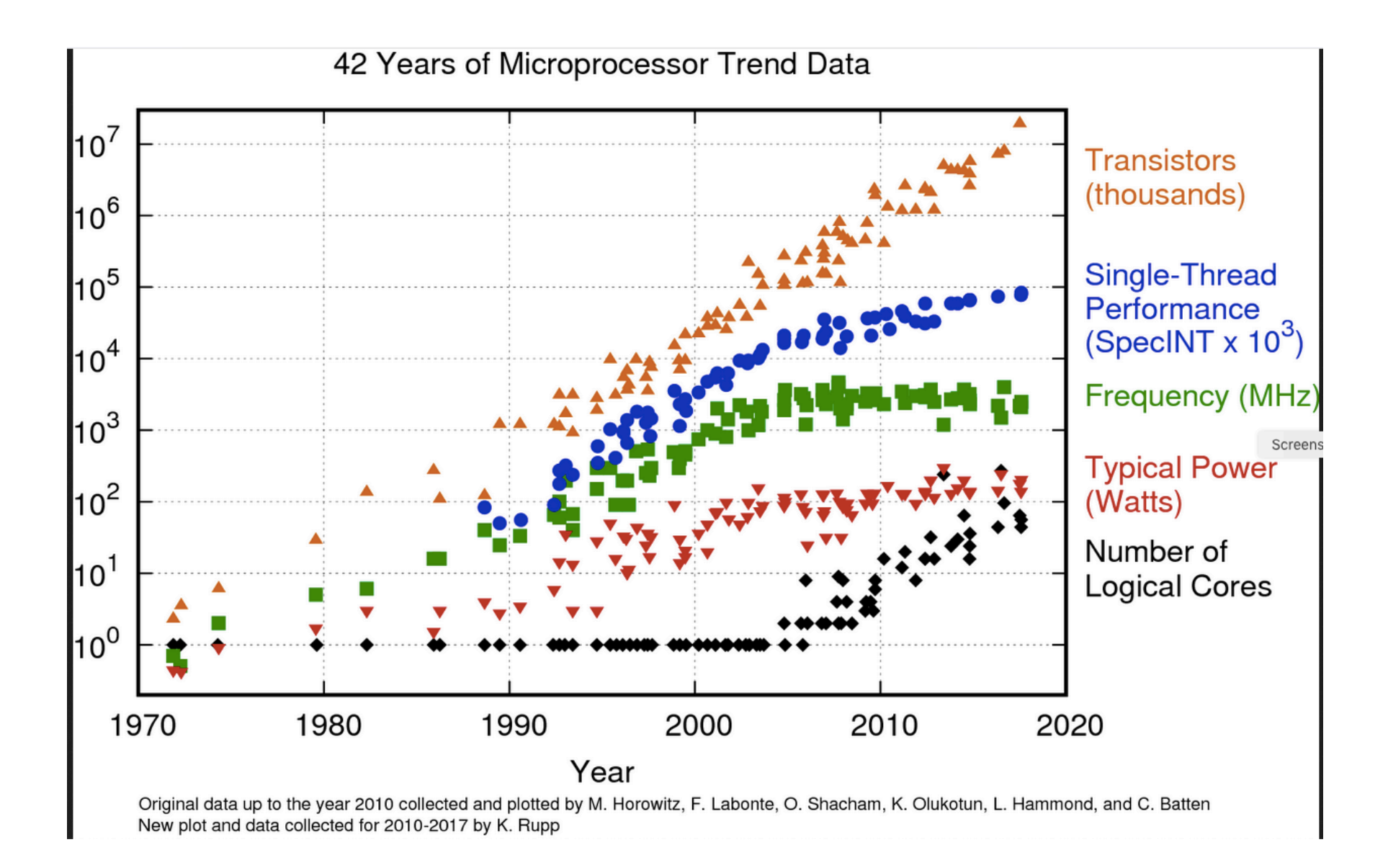

## Computer architecture

- what instructions does the CPU provide?
	- CPU design involves complicated tradeoffs among functionality, speed, complexity, programmability, power consumption, …
	- Intel and ARM are unrelated, totally incompatible Intel: lot more instructions, many of which do complex operations e.g., add two memory locations and store result in a third ARM: fewer instructions that do simpler things, but faster e.g., load, add, store to achieve same result

### • how is the CPU connected to the RAM and rest of machine?

– memory is the real bottleneck; RAM is slow (25-50 nsec to fetch) modern computers use a hierarchy of memories (caches) so that frequently used information is accessible to CPU without going to memory

### • what tricks do designers play to make it go faster?

- overlap fetch, decode, and execute so several instructions are in various stages of completion (pipeline)
- do several instructions in parallel
- do instructions out of order to avoid waiting
- multiple "cores" (CPUs) in one package to compute in parallel
- speed comparisons are hard, not very meaningful

### Caching: making things seem faster than they are

- cache: a small very fast memory for recently-used information
	- loads a block of info around the requested info
- CPU looks in the cache first, before looking in main memory
	- separate caches for instructions and data
- CPU chip usually includes multiple levels of cache
	- faster caches are smaller
- caching works because recently-used info is likely to be used again soon
	- therefore more likely to be in the cache already
- cache usually loads nearby information at the same time
	- nearby information is more likely to be used soon
	- therefore more likely to be in the cache when needed
- this kind of caching is invisible to users
	- except that machine runs faster than it would without caching

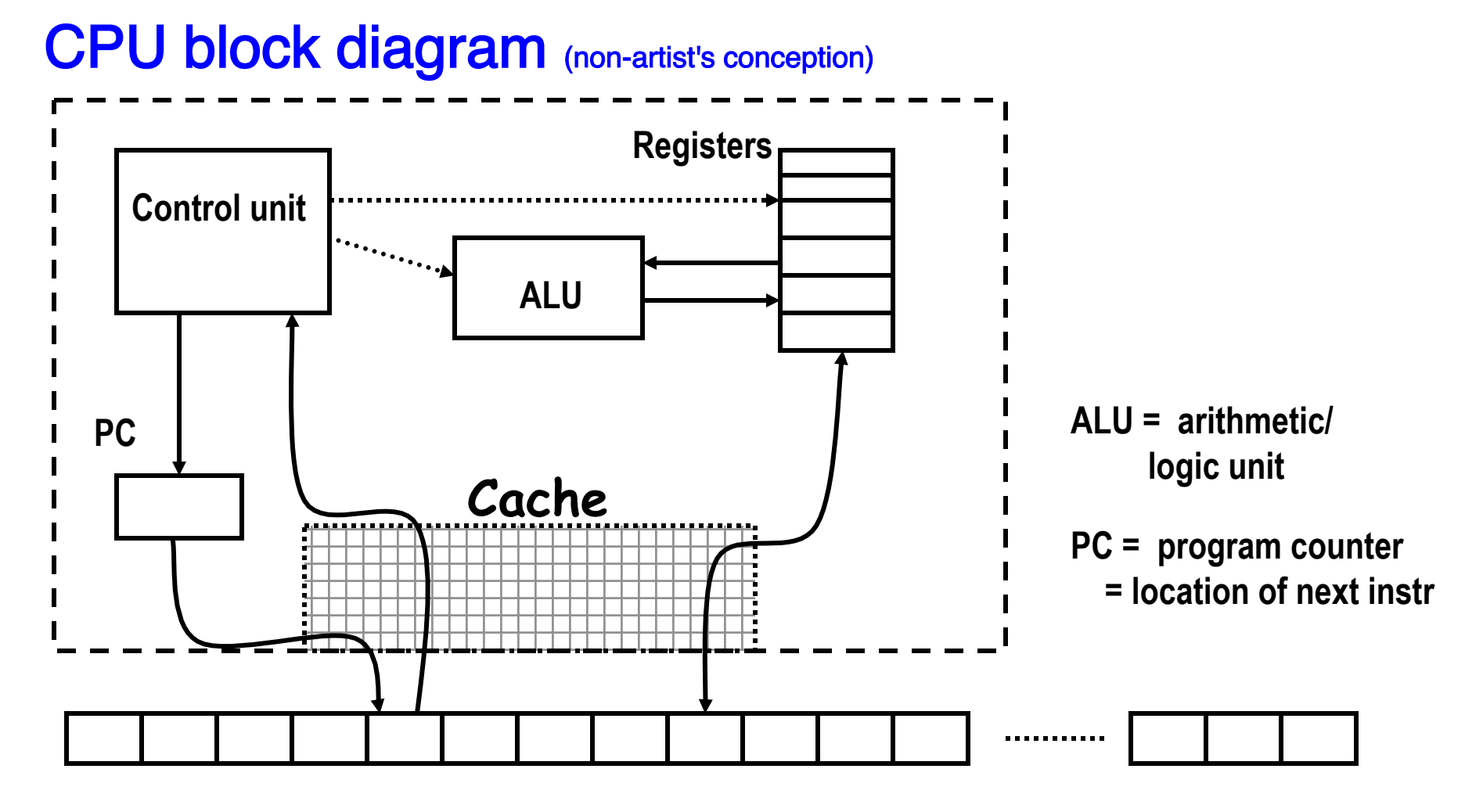

**memory**

## Caching is a much more general idea

- things work more efficiently if what we need is close
- if we use something now
	- we will likely use it again soon (time locality)
	- or we will likely use something nearby soon (space locality)

### • other caches in computers:

- CPU registers
- cache(s) in CPU
- RAM as a cache for disk or network or …
- disk as a cache for network
- network caches as a cache for faraway networks
- caches at servers
- some are automatic (in hardware), some are controlled by software, some you have some control over

## Other kinds of computers

- not all computers are Macs or PCs
- "supercomputers"
	- usually large number of fairly standard processors
	- extra instructions for well-structured data
- "distributed" computing
	- sharing computers and computation by network
	- e.g., web servers
- embedded computers
	- phones, games, music players, ...
	- cars, planes, weapons, ...
- GPU (graphics processing unit)
	- specialized processor for 3-d graphics, other streaming computations
- each represents some set of tradeoffs among cost, computing power, size, speed, reliability, ...

## Turing machines

- in 1936, Turing showed that a simple model of a computer is universal
	- now called a Turing machine
- all computers have the same computational power
	- i.e., they can compute the same things
	- though they may vary enormously in speed, memory, etc.
- equivalence proven / demonstrated by simulation
	- any machine can simulate any other
	- a "universal Turing machine" can simulate any other Turing machine

#### • see also

- Turing Test
- Turing Award
- Enigma

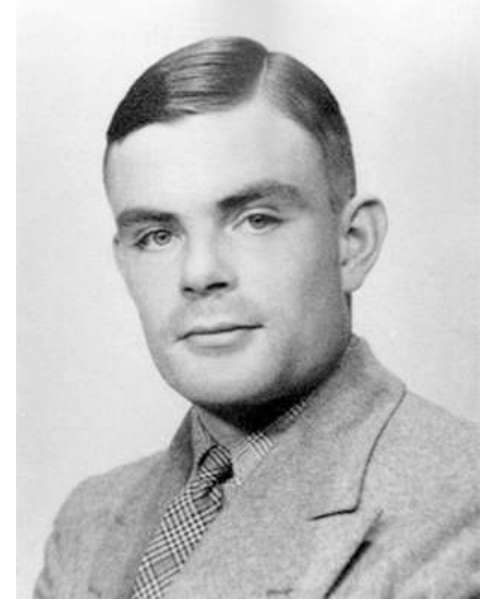

Alan Turing \*38 1912-1954

## Fundamental ideas

#### • programmable, general-purpose computers

- simple instructions for arithmetic, moving data, comparison of values
- select next instruction based on results
- controls its own operation according to computed results

#### • von Neumann architecture

- change what it does by putting new instructions in memory
- instructions & data stored in same memory, indistinguishable except by context attributed to von Neumann, 1946 (and Charles Babbage, Analytical Engine, 1830's)
- logical structure largely unchanged for 60+ years, evolving now
- physical structures changing very rapidly

#### • Turing machines

- all computers have exactly the same logical power: they can compute exactly the same things; differ only in performance
- one computer can simulate another computer
	- a program can simulate a computer
- everything is ultimately represented in bits (binary numbers)
	- groups of bits represent larger entities: numbers of various sizes, letters in various character sets, instructions, memory addresses
	- interpretation of bits depends on context one person's instructions are another person's data